I

## **UNIVERSITY OF ARKANSAS LEAVE REPORT FORM FOR EXEMPT EMPLOYEES**

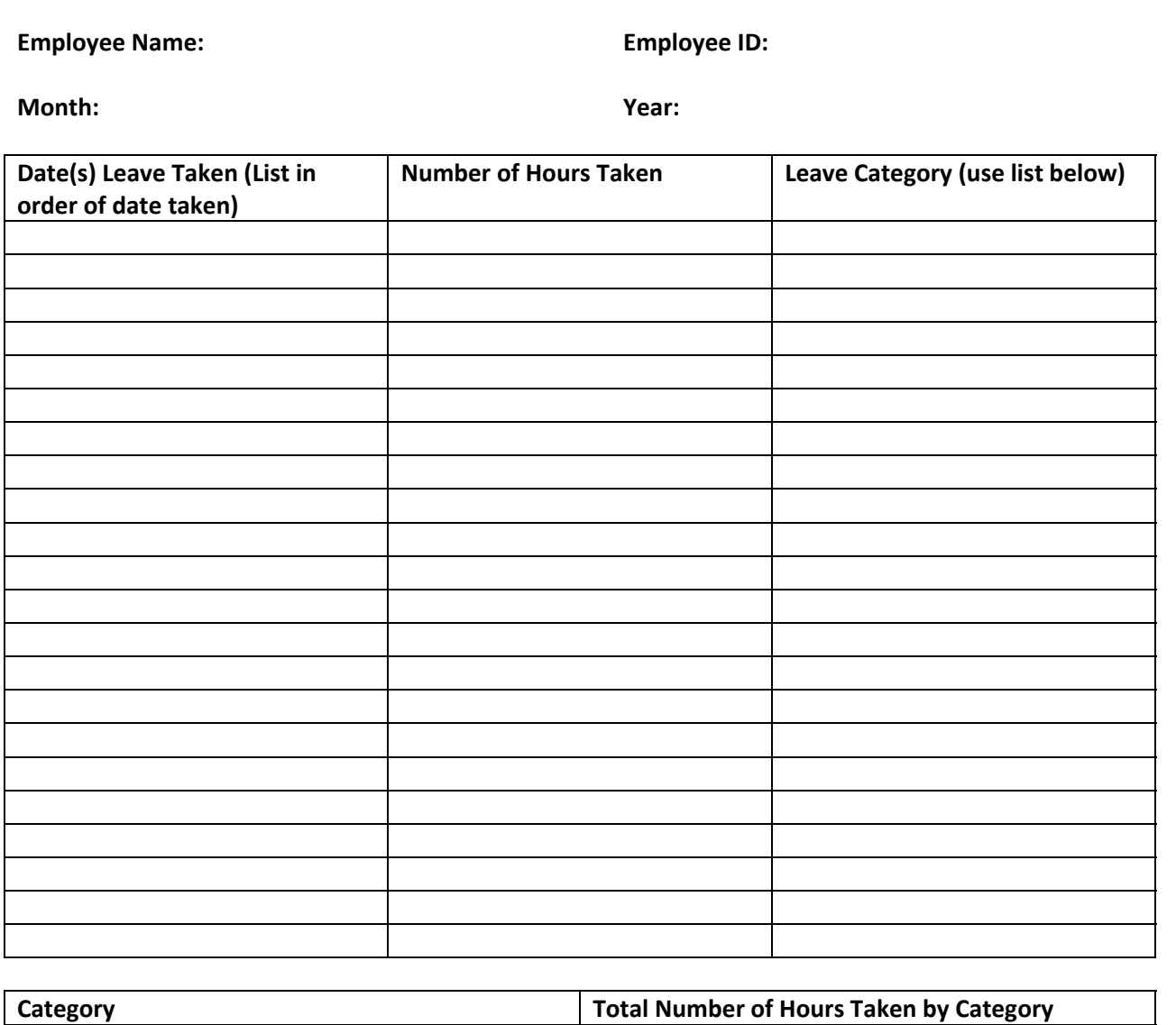

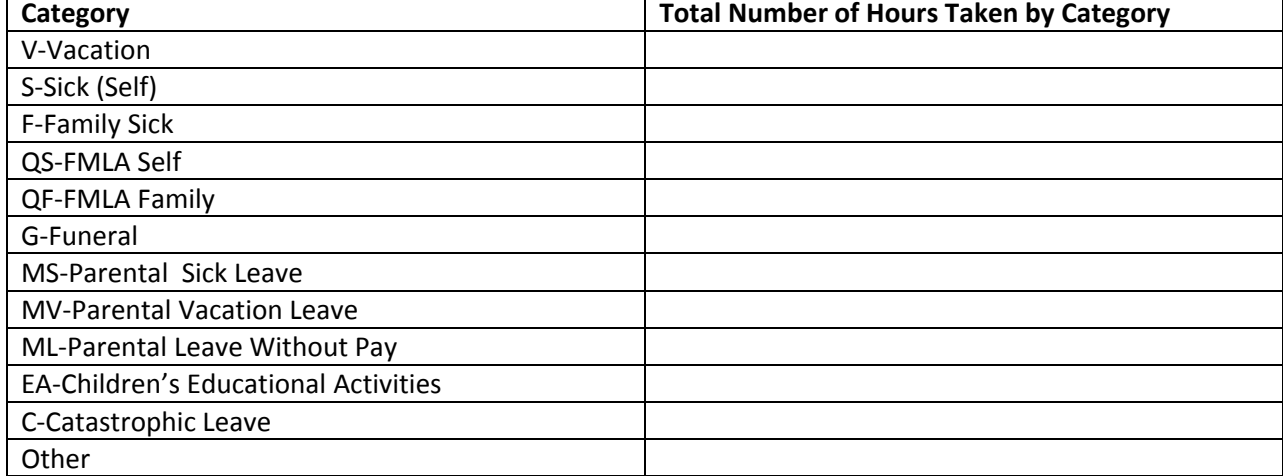

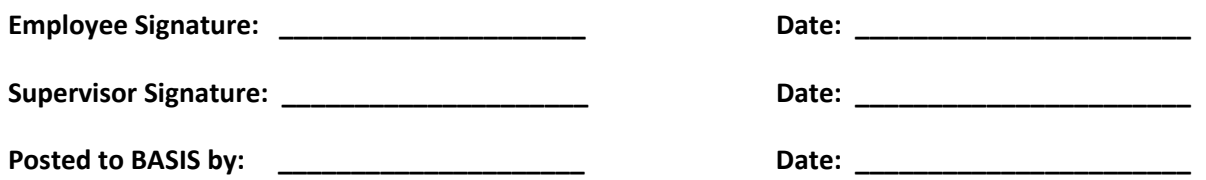